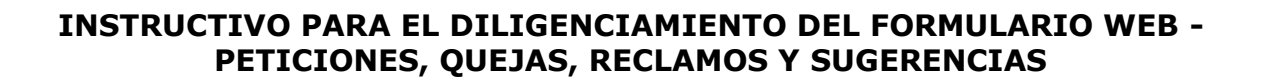

Toda persona tiene derecho a presentar peticiones respetuosas a las autoridades, en los términos señalados en la Constitución y la ley por motivos de interés general o particular y para obtener pronta resolución completa y de fondo sobre las  $m$ ismas<sup>1</sup>.

Cualquier actuación que inicie una persona ante las autoridades implica el ejercicio del Derecho de Petición consagrado en el artículo 23 de la Constitución Política, sin que sea necesario invocarlo<sup>2</sup>. Lo anterior indica que, siempre que una persona se dirija a una autoridad, lo hace en ejercicio del Derecho de Petición.

Es importante tener en cuenta que el uso, la información y los datos a suministrar deben cumplir con lo establecido en la Política de Privacidad y Protección de Datos Personales<sup>3</sup>.

A continuación, se brinda el paso a paso para la radicación de Derechos de Petición a través del formulario web de la Unidad para las Víctimas.

Antes del diligenciamiento, tenga en cuenta que:

- Aquellos campos que tienen un asterisco son obligatorios.
- Si su Derecho de Petición sobrepasa los 200 caracteres, se recomienda previamente tener la petición, queja, reclamo o sugerencia en un archivo de imagen (JPG, PNG, GIF), Word (.DOC, DOCX, TIF) o PDF. Si es menor a este número de caracteres, podrá hacer la descripción de la petición, queja, reclamo o sugerencia en el formulario.
- Tome nota del número de radicado al finalizar el diligenciamiento.

## **1. INGRESO A LA PÁGINA WEB**

Ingrese al portal web [www.unidadvictimas.gov.co,](http://www.unidadvictimas.gov.co/) busque la sección "Atención y Servicio al Ciudadano" en el menú principal, dé clic y busque

<sup>3</sup> POLÍTICA DE PRIVACIDAD Y PROTECCIÓN DE DATOS PERSONALES – Protocolo de Seguridad de la Información y Antifraude: Protocolo de [Seguridad de la Información y Antifraude V1 | Unidad para las Víctimas](https://www.unidadvictimas.gov.co/es/NODE/72036)  [\(unidadvictimas.gov.co\).](https://www.unidadvictimas.gov.co/es/NODE/72036)

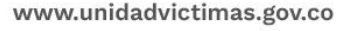

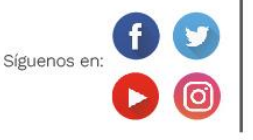

Línea de atención nacional: 01 8000 91 11 19 Bogotá: (601) 426 11 11

Sede administrativa: Carrera 85D No. 46A-65 Complejo Logístico San Cayetano Bogotá, D.C.

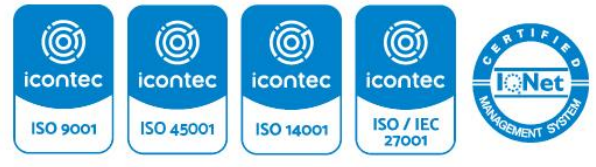

<sup>1</sup> Artículo 23 de la Constitución Política de Colombia.

<sup>2</sup> Artículo 13. Objeto y modalidades del derecho de petición ante autoridades. Ley 1755 De 2015 *"Por medio de la cual se regula el Derecho Fundamental de Petición y se sustituye un título del Código de Procedimiento Administrativo y de lo Contencioso Administrativo".*

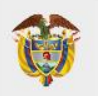

## **UNIDAD PARA LAS VÍCTIMAS**

la opción "Peticiones, quejas, reclamos y sugerencias" como se muestra en la siguiente imagen:

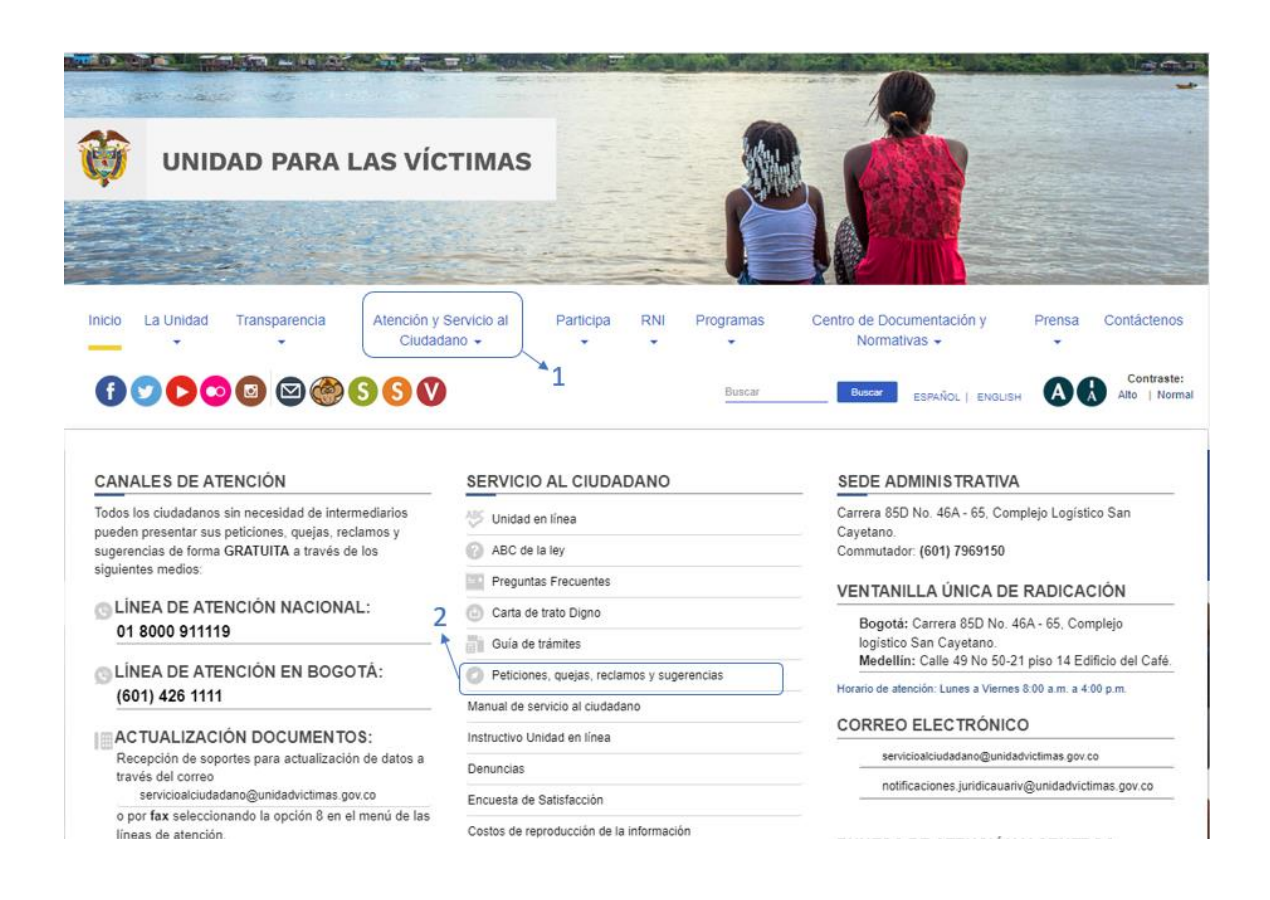

### **2. FORMULARIO WEB PQR**

Luego de ingresar a través del enlace de "Peticiones, quejas, reclamos y sugerencias": [Peticiones, quejas, reclamos y sugerencias | Unidad para las](https://www.unidadvictimas.gov.co/es/servicio-al-ciudadano/peticiones-quejas-reclamos-sugerencias-y-denuncias/11137)  [Víctimas \(unidadvictimas.gov.co\),](https://www.unidadvictimas.gov.co/es/servicio-al-ciudadano/peticiones-quejas-reclamos-sugerencias-y-denuncias/11137) encontrará el Formulario web PQR para la radicación de su Derecho de Petición.

Inicie el diligenciamiento de la información como se indica a continuación:

www.unidadvictimas.gov.co

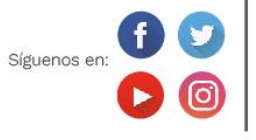

Línea de atención nacional: 01 8000 91 11 19 Bogotá: (601) 426 11 11

Sede administrativa: Carrera 85D No. 46A-65 Complejo Logístico San Cayetano Bogotá, D.C.

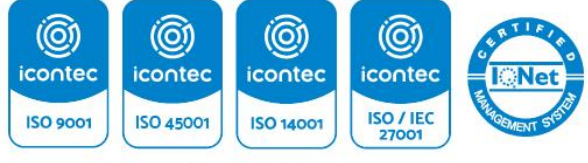

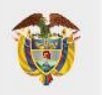

## **Datos personales**

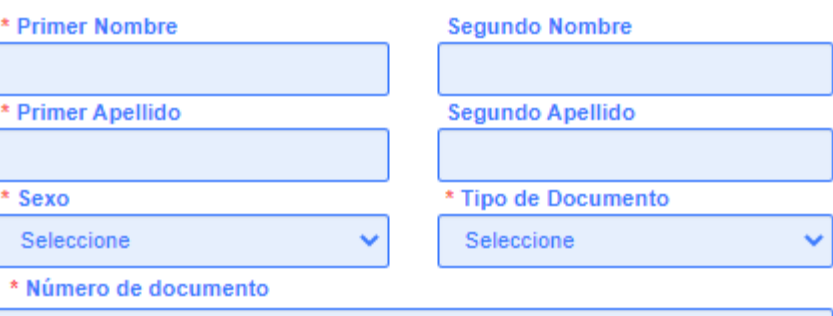

# Datos de contacto y ubicación

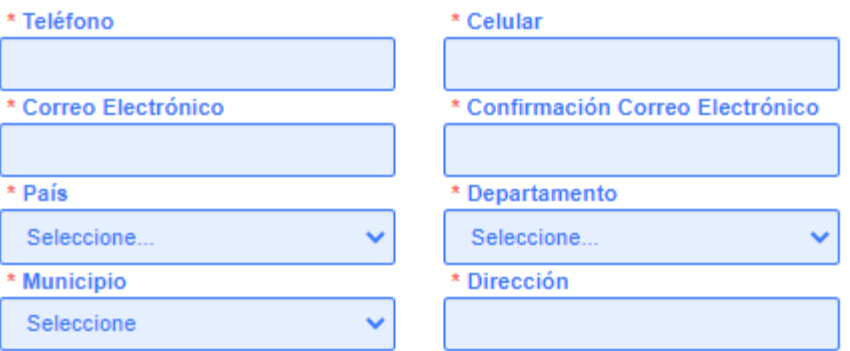

# Descripción de la solicitud

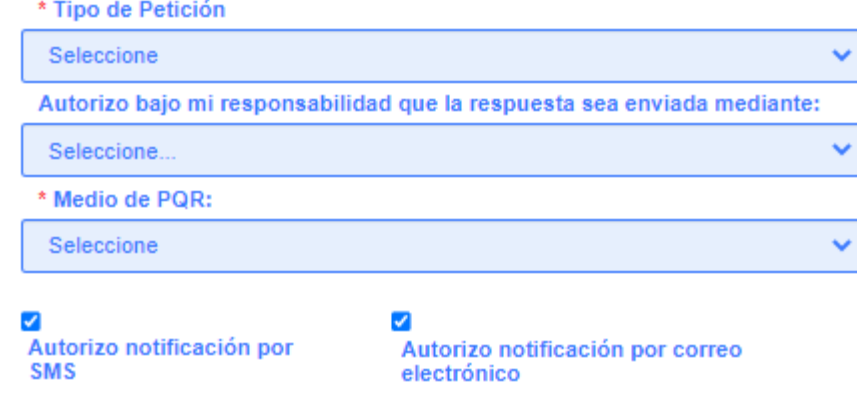

www.unidadvictimas.gov.co

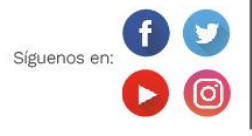

Línea de atención nacional: 01 8000 91 11 19 Bogotá: (601) 426 11 11

Sede administrativa: Carrera 85D No. 46A-65 Complejo Logístico San Cayetano Bogotá, D.C.

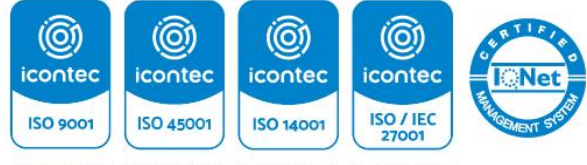

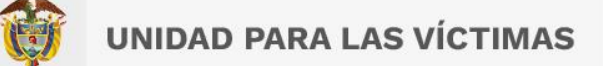

### **2.1. Datos personales**

Los datos personales corresponden a la información con la cual la entidad podrá identificar a la persona que interpone la petición, queja, reclamo o sugerencia.

Proporcione su nombre y apellido, sexo, número y tipo de documento, los cuales son indispensables para brindarle una respuesta oportuna, completa y de fondo.

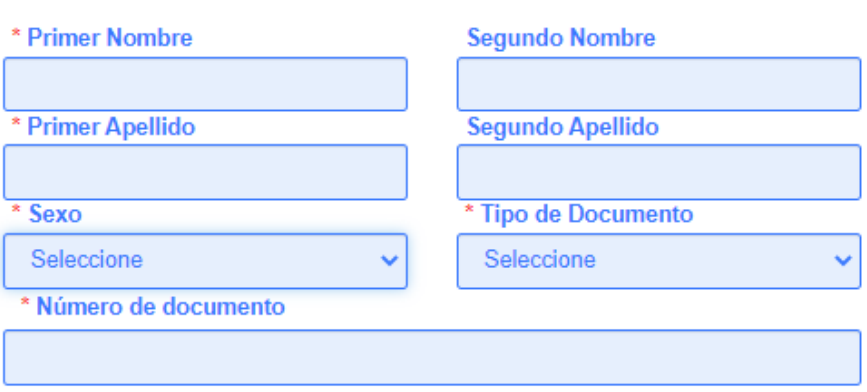

### **Datos personales**

Nota: *Por favor no incluya puntos ni comas.*

### **2.2. Datos de contacto y ubicación**

Esta información es requerida para notificar la respuesta al Derecho de Petición, queja, reclamos o sugerencia.

Los datos de contacto y ubicación corresponden a teléfono, celular, correo electrónico, país, departamento, municipio y dirección de residencia o domicilio.

www.unidadvictimas.gov.co

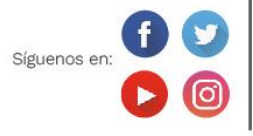

Línea de atención nacional: 01 8000 91 11 19 Bogotá: (601) 426 11 11

Sede administrativa: Carrera 85D No. 46A-65 Complejo Logístico San Cayetano Bogotá, D.C.

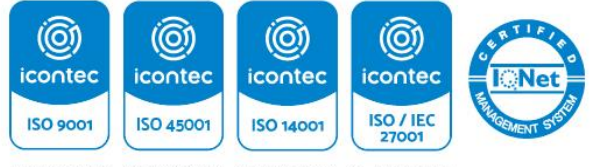

# Datos de contacto y ubicación

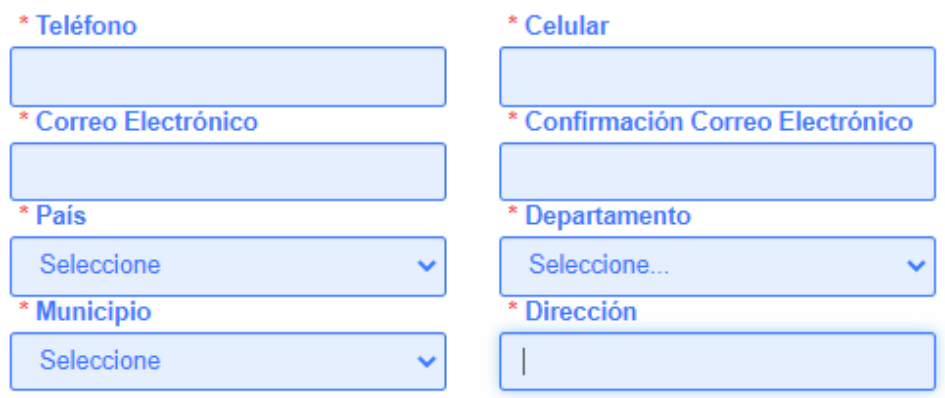

Nota: *Por favor diligencie todos los campos requeridos para poder continuar con el diligenciamiento.*

## **2.3. Descripción de la solicitud**

- Tipo de petición

En esta sección podrá elegir el tipo de requerimiento, ya sea consulta, queja, reclamo, solicitud de información o sugerencia.

## Descripción de la solicitud

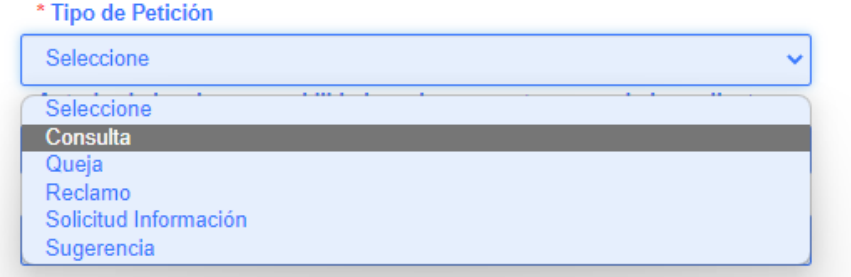

**Autorización** 

En esta sección podrá seleccionar el medio por el cual quiere recibir la respuesta a su derecho de petición.

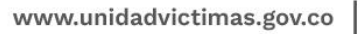

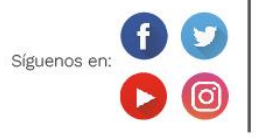

Línea de atención nacional: 01 8000 91 11 19 Bogotá: (601) 426 11 11

Sede administrativa: Carrera 85D No. 46A-65 Complejo Logístico San Cayetano Bogotá, D.C.

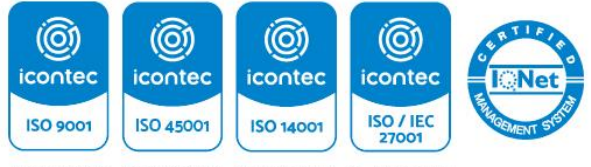

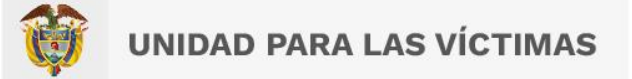

Tenga en cuenta que la notificación de la respuesta se realizará conforme a los datos suministrados y atendiendo a la normatividad vigente.

# Descripción de la solicitud

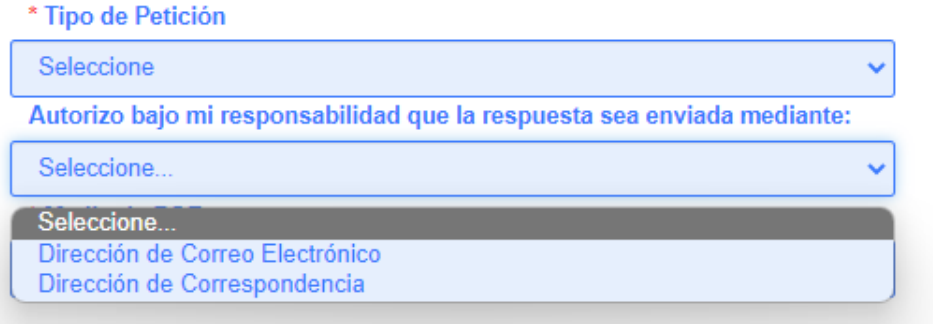

#### Medio de PQR

Seleccione el medio por el cual cargará la petición, queja, reclamo o sugerencia. Podrá adjuntar un archivo o describir la petición desde el formulario.

Es importante que la petición, queja, reclamo o sugerencia cuente como mínimo con la información descrita a continuación:

- ✓ Nombres y apellidos completos del solicitante, con indicación del documento de identidad, dirección y teléfono y los de su apoderado o representante, si fuera el caso.
- ✓ Indicar el motivo de la petición, queja, reclamo o sugerencia.
- $\checkmark$  La relación de los documentos que sean soporte de la petición, queja, reclamo o sugerencia, si aplica.

www.unidadvictimas.gov.co

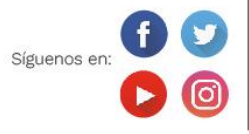

Línea de atención nacional: 01 8000 91 11 19 Bogotá: (601) 426 11 11

Sede administrativa: Carrera 85D No. 46A-65 Complejo Logístico San Cayetano Bogotá, D.C.

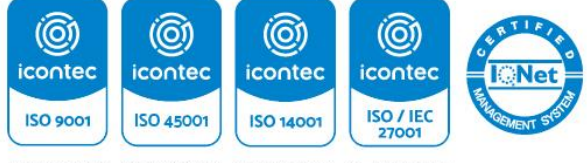

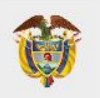

# Descripción de la solicitud

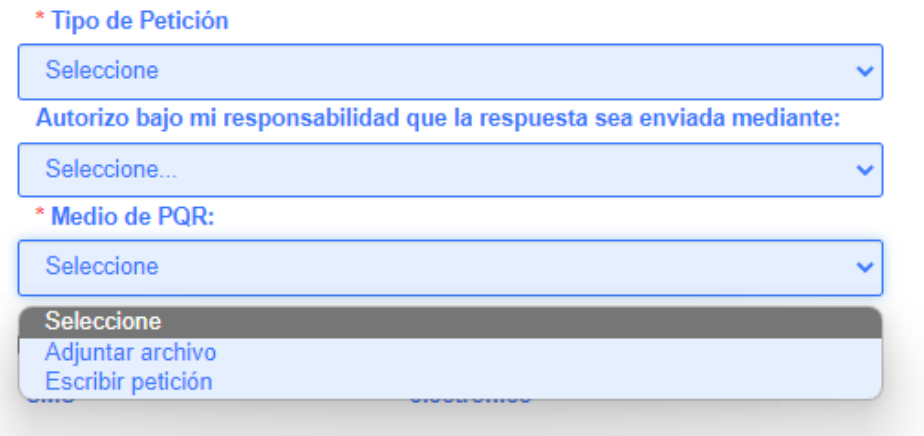

Si selecciona "Adjuntar archivo", recuerde cargar el documento.

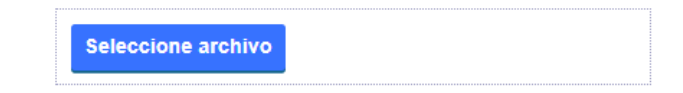

Si selecciona "Escribir petición", el formulario habilitará el campo

-Mensaje-, donde podrá describir su petición, queja, reclamo o sugerencia.

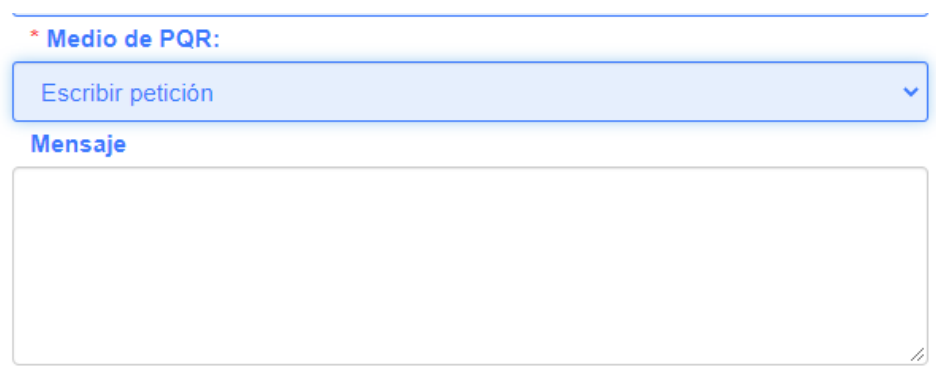

### **2.4. Autorizo notificación por SMS y correo electrónico**

Para estas opciones, tenga en cuenta que se refiere a una autorización de notificación acerca de todas las decisiones adoptadas por la Unidad para las Víctimas, sea por correo electrónico y/o SMS, según los datos aportados por usted en este formulario, por lo que esta información debe ser de uso

www.unidadvictimas.gov.co

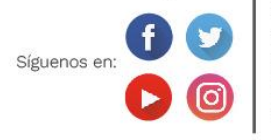

Línea de atención nacional: 01 8000 91 11 19 Bogotá: (601) 426 11 11

Sede administrativa: Carrera 85D No. 46A-65 Complejo Logístico San Cayetano Bogotá, D.C.

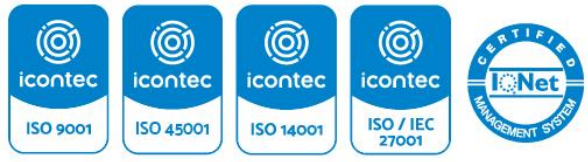

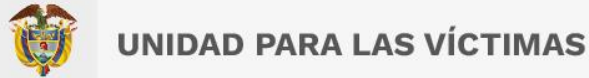

personal e intransferible, conforme a lo dispuesto en el artículo 56 de la Ley 1437 de 2011<sup>4</sup>.

**Nota**: En cualquier momento puede desistir ante la entidad de ser notificado a través de estos medios de notificación.

- ✓ SMS: Servicio de mensajes de texto cortos.
- ✓ Correo electrónico: Sistema que permite enviar mensajes desde equipos locales a equipos remotos, sea en una red doméstica o una red mundial como internet.

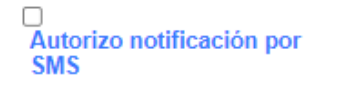

Autorizo notificación por correo electrónico

Autorizo a la Unidad para las Víctimas a realizar el proceso de notificación de todas las decisiones adoptadas al correo electrónico aportado en el presente formulario, el cual es de uso personal e intransferible. Lo anterior, conforme a lo dispuesto en el artículo 56 de la Ley 1437 de 2011.

Recuerde que en cualquier momento puede desautorizar a la entidad este medio de notificación.

### **2.5. Capcha**

Finalmente, realice la prueba de desafío-respuesta (CAPCHA) para finalizar su diligenciamiento y luego dé clic en "**Radicar**".

*4 Por la cual se expide el Código de Procedimiento Administrativo y de lo Contencioso Administrativo.*

www.unidadvictimas.gov.co

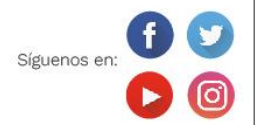

Línea de atención nacional: 01 8000 91 11 19 Bogotá: (601) 426 11 11

Sede administrativa: Carrera 85D No. 46A-65 Complejo Logístico San Cayetano Bogotá, D.C.

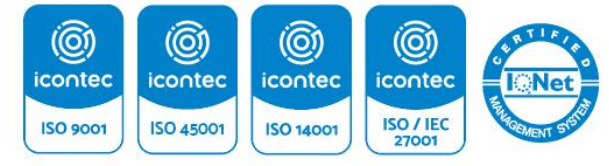

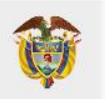

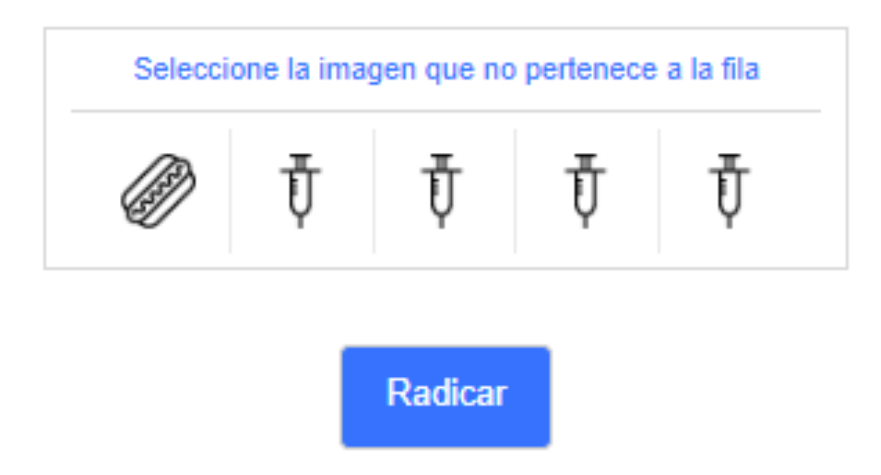

Luego de dar clic en "Radicar", el formulario generará el número de radicado por medio de una ventana emergente, con el cual usted podrá hacerle seguimiento al estado de la respuesta a través de los canales de atención de la Unidad para las Víctimas.

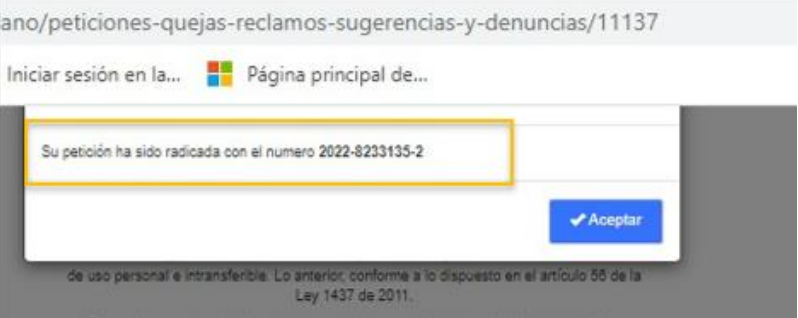

**Nota**: Recuerde tomar nota del número de radicado.

### **2.6. RESPUESTA**

La respuesta se dará de conformidad con los términos de ley y puede consultar el estado de su respuesta por medio del servicio de autoconsulta Chat Bot, el cual está disponible en la página web en la opción "Pregúntanos", que se encuentra en la parte inferior izquierda de la pantalla con el siguiente ícono:

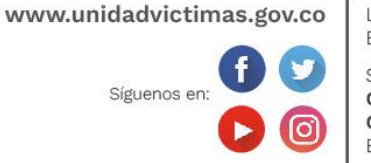

Línea de atención nacional: 01 8000 91 11 19 Bogotá: (601) 426 11 11

Sede administrativa: Carrera 85D No. 46A-65 Complejo Logístico San Cayetano Bogotá, D.C.

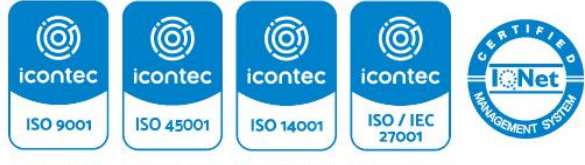

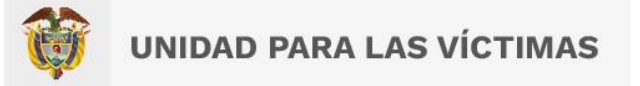

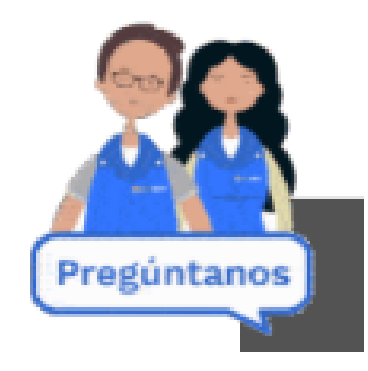

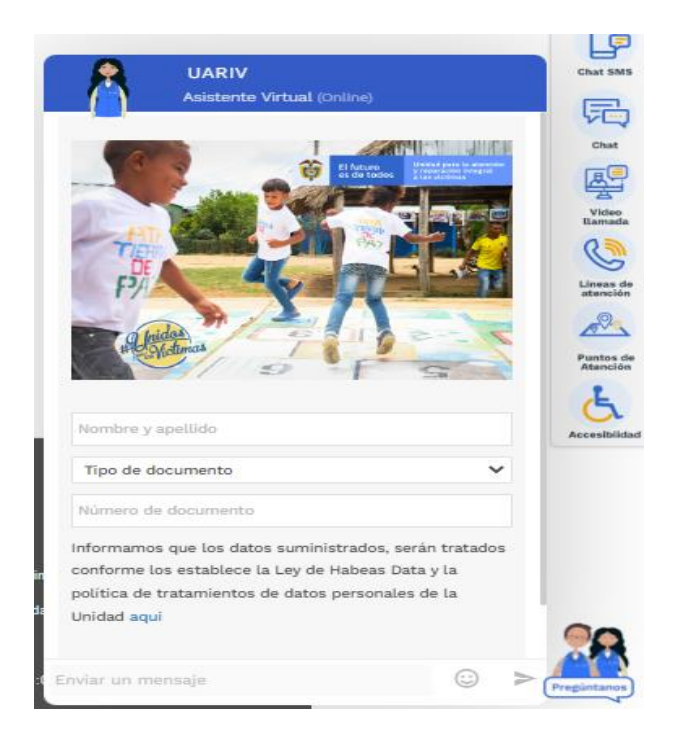

También podrá consultar por medio de los demás canales de atención, cuya información se encuentra disponible en la página web de la Unidad.

www.unidadvictimas.gov.co

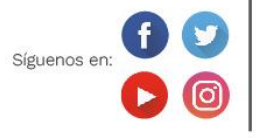

Línea de atención nacional: 01 8000 91 11 19 Bogotá: (601) 426 11 11

Sede administrativa: Carrera 85D No. 46A-65 Complejo Logístico San Cayetano Bogotá, D.C.

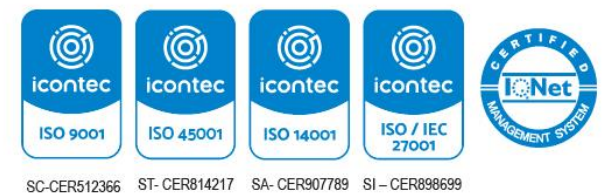

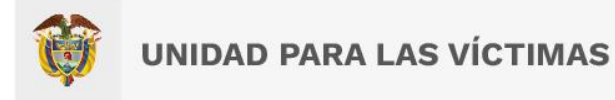

www.unidadvictimas.gov.co

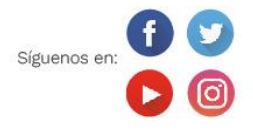

Línea de atención nacional: 01 8000 91 11 19 Bogotá: (601) 426 11 11

Sede administrativa: Carrera 85D No. 46A-65 Complejo Logístico San Cayetano Bogotá, D.C.

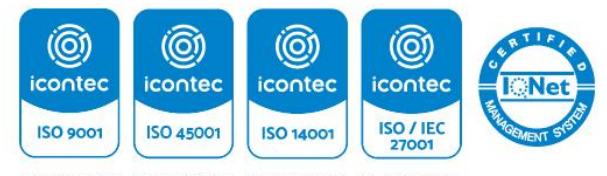